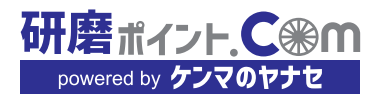

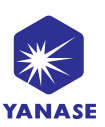

## **価格改定情報が表示されるようになりました**

公開日: 2024年5月1日

価格改定の予定がある商品は、改定後の価格がご確認いただけるようになりました。 「価格改定情報」の文字をマウスオーバーすると、価格の改定日と予告価格を表示いたします。 スマホの場合は、文字をタップすると表示されます。 表示箇所は、各商品の製品詳細画面の価格欄となっております。

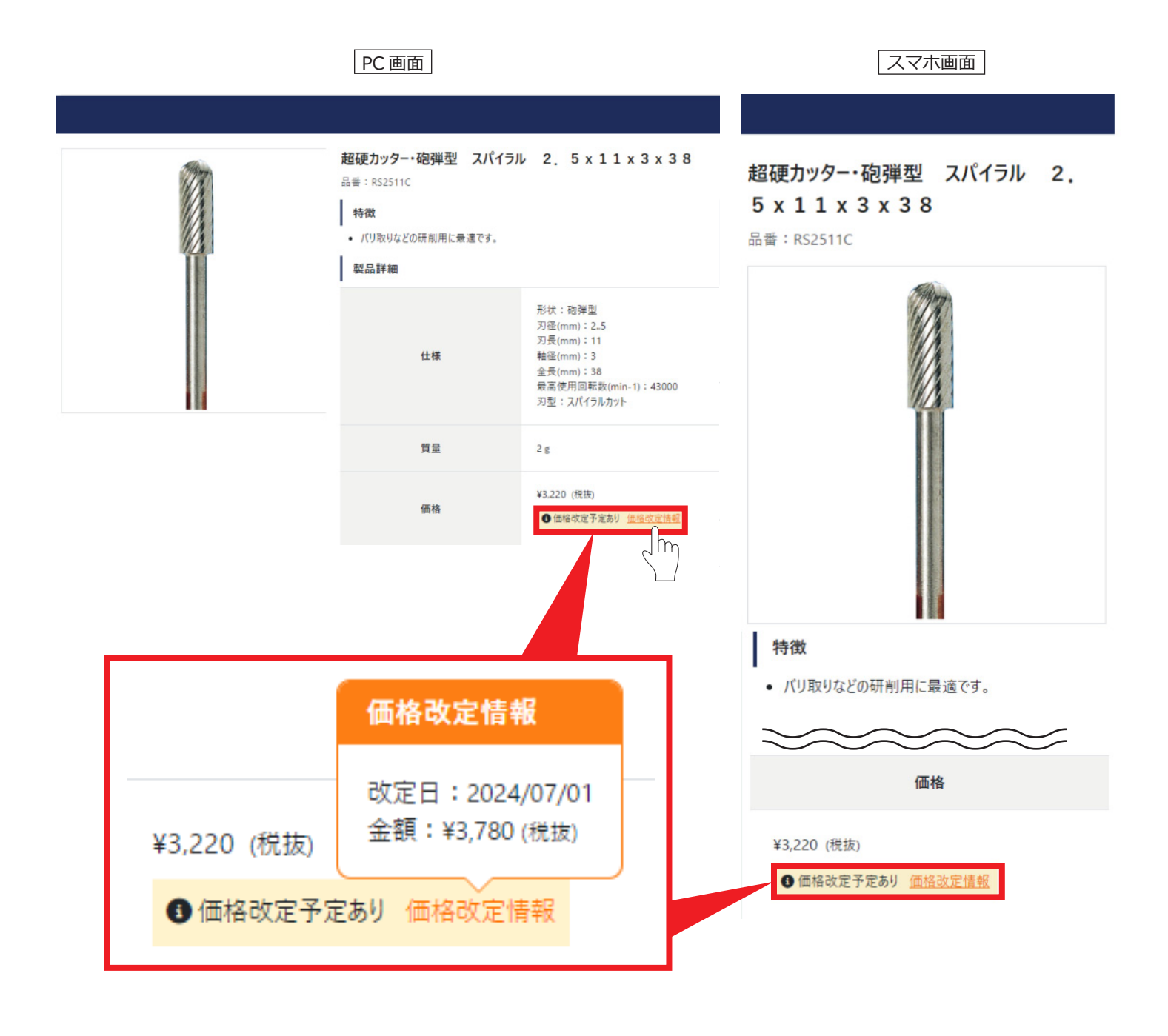